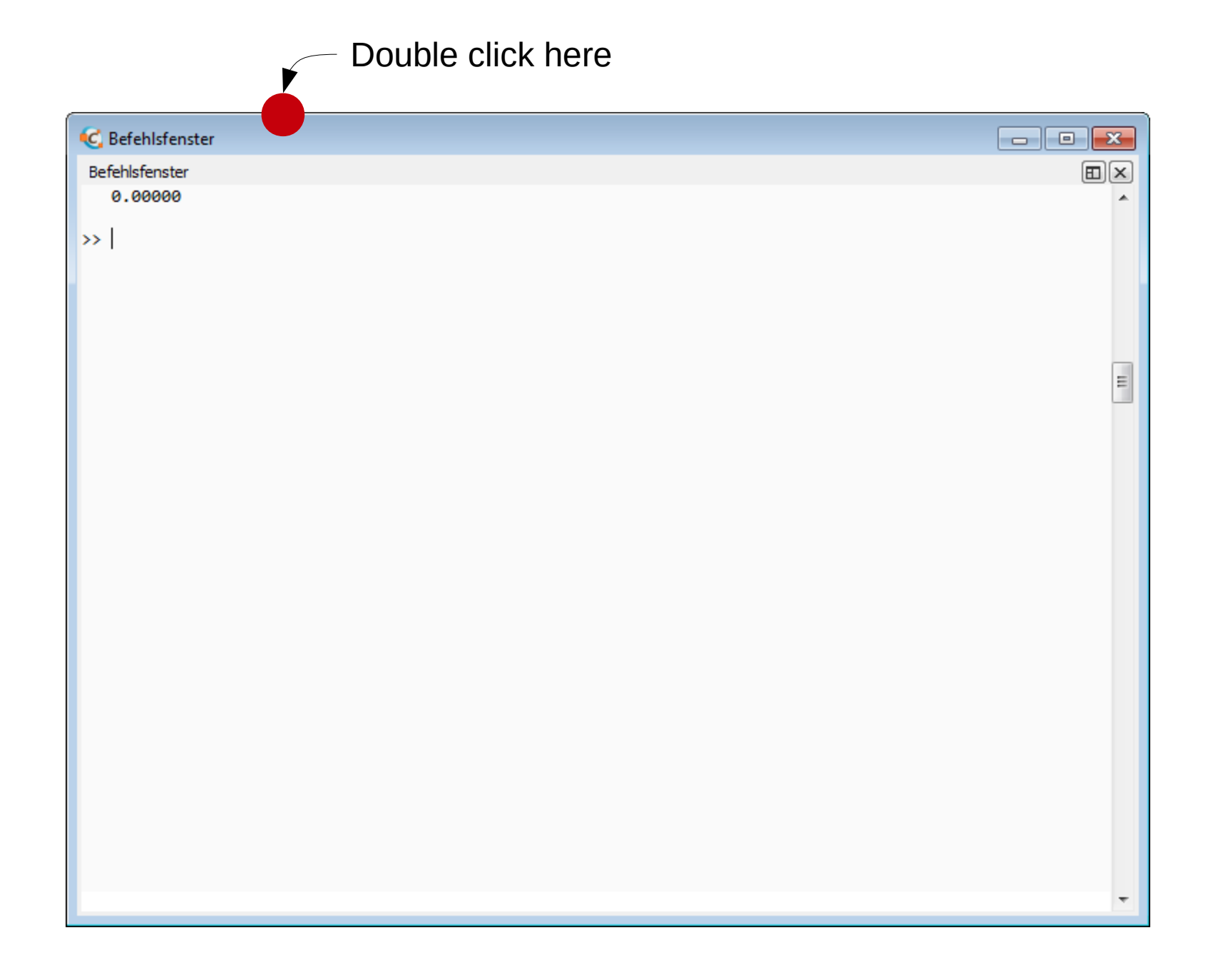

## This is what to expect

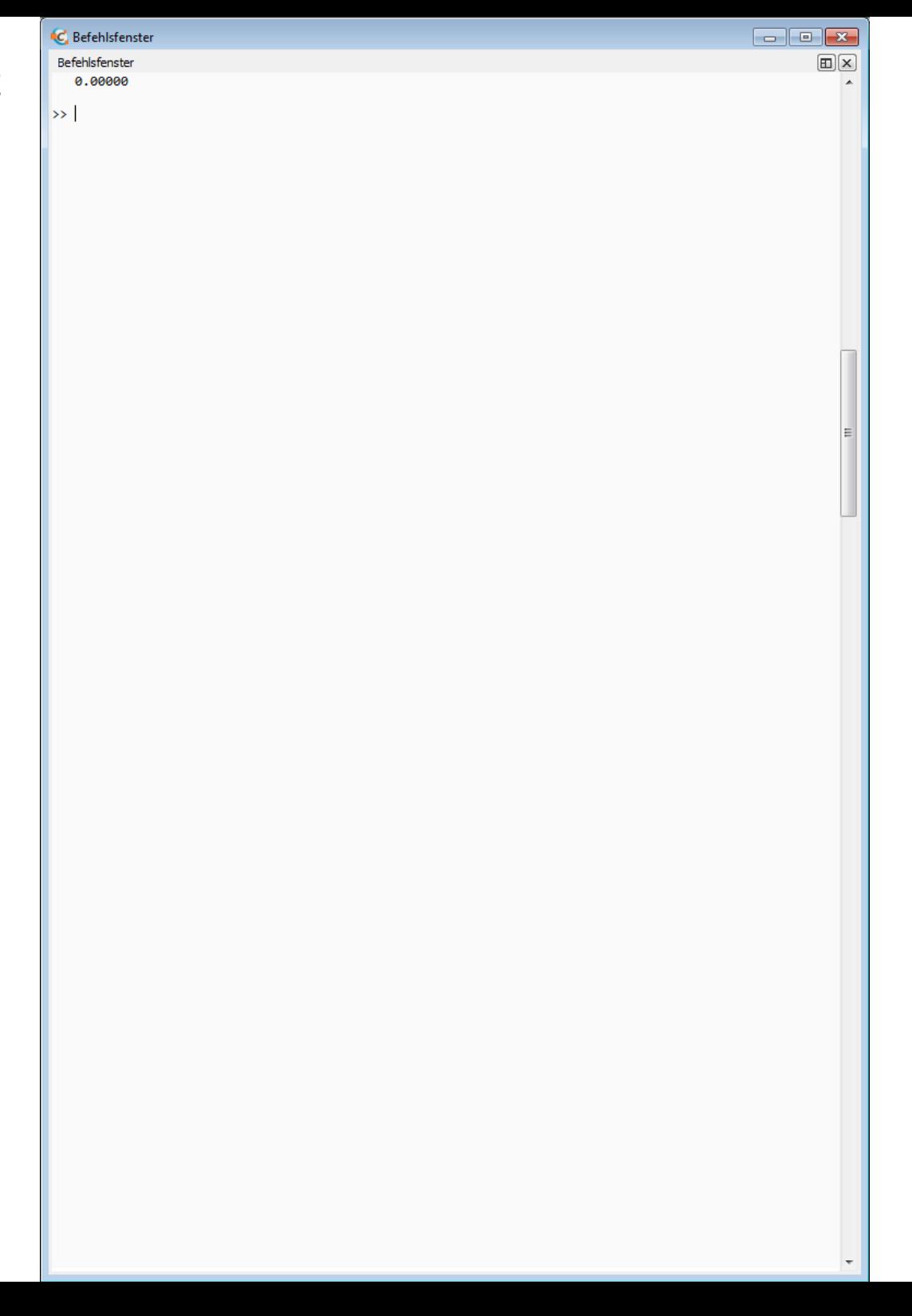

## This is what happens instead

 $\square \boxtimes$ Befehlsfenster 0.00000  $\blacktriangle$  $\rightarrow$  $\overline{\mathbf v}$